#### SNS COLLEGE OF ENGINEERING

Kurumbapalayam (Po), Coimbatore - 641 107

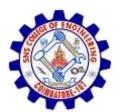

#### **An Autonomous Institution**

Accredited by NBA – AICTE and Accredited by NAAC – UGC with 'A' Grade Approved by AICTE, New Delhi & Affiliated to Anna University, Chennai

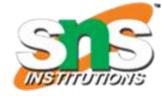

DEPARTMENT OF CSE (IoT & CYBER SECURITY INCLUDING BLOCKCHAIN TECHNOLOGY)

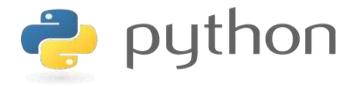

# 19IT103 – COMPUTATIONAL THINKING AND PYTHON PROGRAMMING

❖ A readable, dynamic, pleasant, flexible, fast and powerful language

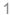

# UNIT II DATA TYPES, EXPRESSIONS,

#### **STATEMENTS**

• Python interpreter and interactive mode, debugging; values and types: int, float, boolean, string, and list; variables, expressions, statements, tuple assignment, precedence of operators, comments; Illustrative programs: exchange the values of two variables, circulate the values of n variables, distance between two points.

# Recap

- Debugging: Programming errors are called bugs and the process of tracking them down is called debugging.
  - Synatx Errors
  - Run time Errors
  - Semantic Errors

#### Values and Types

- A value is one of the basic things a program works with.
- These values belong to different types.
- Data types are the classification or categorization of data items.
- It represents the kind of value that tells what operations can be performed on a particular data.
- Everything is an object in Python programming, data types are actually classes and variables are instance (object) of these classes.

## **Python Datatypes**

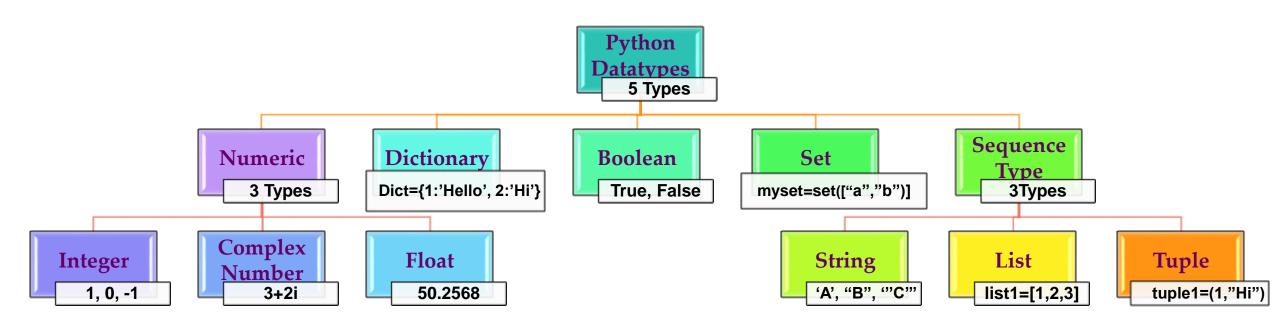

#### **Numeric Data Type**

- Numeric data type represent the data which has numeric value.
- Numeric value can be integer, floating number or even complex numbers.
- Integers This value is represented by int class. It contains positive or negative whole numbers (without fraction or decimal).
- Float This value is represented by float class. It is a real number with floating point representation. It is specified by a decimal point.
- Complex Numbers Complex number is represented by complex class. It is specified as (real part) + (imaginary part)j. For example 2+3j

#### Numeric Data Type

```
Python 3.8.0 Shell
                                                                                              <u>File Edit Shell Debug Options Window</u>
                                       <u>H</u>elp
Python 3.8.0 (tags/v3.8.0:fa919fd, Oct 14 2019, 19:37:50) [MSC v.1916 64 bit (AMD64)] on win3
2
Type "help", "copyright", "credits" or "license()" for more information.
>>> type(1)
<class 'int'>
>>> type(3.6287)
<class 'float'>
>>> type(5+7j)
<class 'complex'>
>>> float('+1.23')
1.23
>>> float(' -12345\n')
-12345.0
>>> float('1e-003')
0.001
>>> float('+1E6')
1000000.0
>>> float('-Infinity')
-inf
>>> float('Infinity')
inf
>>>
```

#### Numeric Data Type - Integer

- In Python 3, there is effectively no limit to how long an integer value can be.
- It is constrained by the amount of memory of your system.

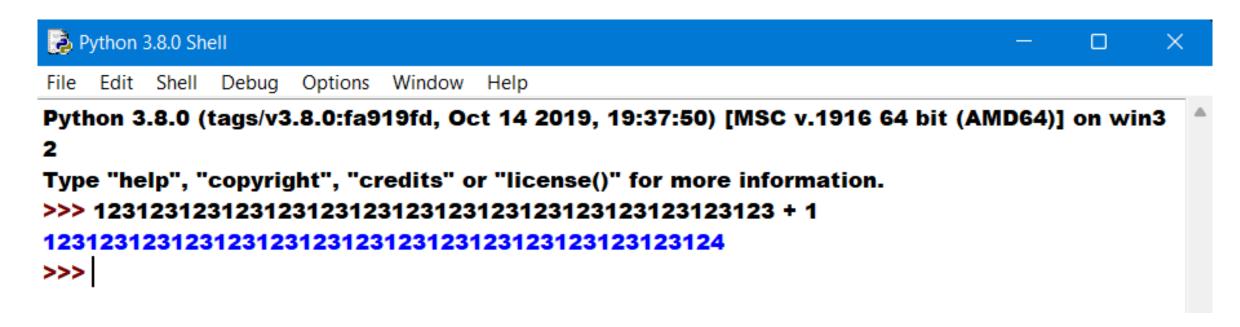

## Numeric Data Type - Integer

• The following strings can be prepended to an integer value to indicate a base other than 10:

| Prefix                                                                     | Interpretation | Base                                                      |
|----------------------------------------------------------------------------|----------------|-----------------------------------------------------------|
| 0b (zero + lowercase<br>letter 'b')<br>0B (zero + uppercase<br>letter 'B') | Binary         | 2 (1, 0)                                                  |
| 00 (zero + lowercase<br>letter 'o')<br>00 (zero + uppercase<br>letter 'O') | Octal          | 8 (0, 1, 2, 3, 4, 5, 6, 7)                                |
| 0x (zero + lowercase<br>letter 'x')<br>0X (zero + uppercase<br>letter 'X') | Hexadecimal    | 16<br>(0, 1, 2, 3, 4, 5, 6, 7, 8, 9,<br>A, B, C, D, E, F) |

# Numeric Data Type - Integer

```
>>> print(0o10)
>>> print(0x10)
16
>>> print(0b10)
>>> type(0o10)
<class 'int'>
>>> type(0o10)
<class 'int'>
>>> type(0x10)
<class 'int'>
>>> 0b10
>>>
```

#### **Boolean Data Type**

- Data type with one of the two built-in values, True or False.
- Non-Boolean objects can be evaluated in Boolean context as well and determined to be true or false. It is denoted by the **class bool**.
- True and False with capital 'T' and 'F' are valid boolean otherwise python will throw an error.

#### **Boolean Data Type**

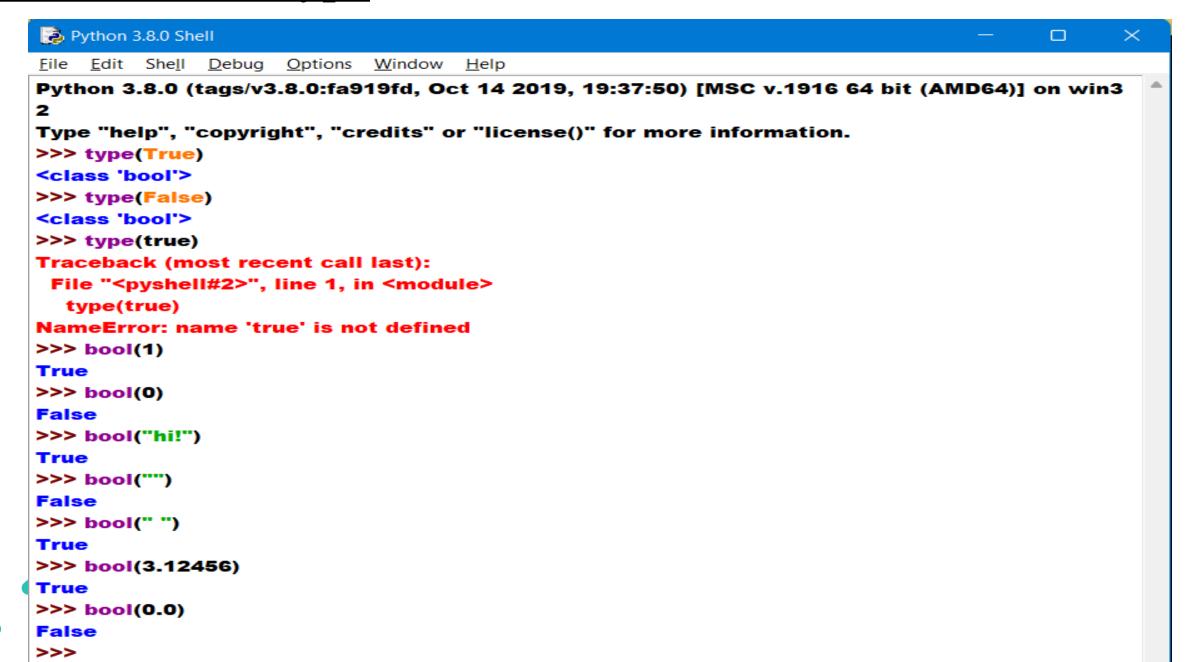

#### **Sequence Data Type - String**

- Strings are sequences of character data.
- The string type in python comes under the class str.
- String literals may be delimited using either single or double or triple quotes.
- All the characters between the opening delimiter and matching closing delimiter are part of the string

### **String Data Type**

```
>>> type('Python')
<class 'str'>
>>> type("String")
<class 'str'>
>>> type("'Apple"')
<class 'str'>
>>> type("""KGiSL""")
<class 'str'>
>>>
>>> print("""This is a
string that spans
across several lines""")
This is a
string that spans
across several lines
>>>
```

#### **String Data Type**

• What if you want to include a quote character as part of the string itself?

```
>>> print('This string contains a single quote (') character.')
SyntaxError: invalid syntax
>>>
```

- The string in this example opens with a single quote.
- Python assumes the next single quote, the one in parentheses which was intended to be part of the string, is the closing delimiter.

### **String Data Type**

• If you want to include either type of quote character within the string, the simplest way is to delimit the string with the other type.

```
>>> print("This string contains a single quote (') character.")
This string contains a single quote (') character.
>>> print('This string contains a double quote ('') character.')
```

### **Escape Sequences in Strings**

- Sometimes, you want Python to interpret a character or sequence of characters within a string differently. This may occur in one of two ways:
  - Suppress the special interpretation that certain characters are usually given within a string.
  - Apply special interpretation to characters in a string which would normally be taken literally.

| Escape                | Usual Interpretation of Character(s) After            |                                       |
|-----------------------|-------------------------------------------------------|---------------------------------------|
| Sequence              | Backslash                                             | "Escaped" Interpretation              |
| <b>\'</b>             | Terminates string with single quote opening           | Literal single quote (')              |
|                       | delimiter                                             |                                       |
| \"                    | Terminates string with double quote opening delimiter | Literal double quote (")<br>character |
| \ <newline></newline> | Terminates input line                                 | Newline is ignored                    |
| \\                    | Introduces escape sequence                            | Literal backslash (\) character       |

```
>>> print('This string contains a single quote (\') character.')
This string contains a single quote (') character.
>>> print('This string contains a single quote (\") character.')
This string contains a single quote (") character.
>>> print('a
SyntaxError: EOL while scanning string literal
>>> print('a\
b∖
c')
abc
>>> print('foo\\bar')
foo\bar
```

- The computer can distinguish between a tab character and a sequence of space characters, but you can't.
  - To a human reading the code, tab and space characters are visually indistinguishable.
- Some text editors are configured to automatically eliminate tab characters by expanding them to the appropriate number of spaces.
- Some Python REPL environments will not insert tabs into code.

| Escape Sequence    | "Escaped" Interpretation                                 |
|--------------------|----------------------------------------------------------|
| \a                 | ASCII Bell (BEL) character                               |
| \b                 | ASCII Backspace (BS) character                           |
| \f                 | ASCII Formfeed (FF) character                            |
| \n                 | ASCII Linefeed (LF) character                            |
| \N{ <name>}</name> | Character from Unicode database with given <name></name> |
| \ <b>r</b>         | ASCII Carriage Return (CR) character                     |
| \t                 | ASCII Horizontal Tab (TAB) character                     |
| \uxxxx             | Unicode character with 16-bit hex value xxxx             |

| Escape Sequence | "Escaped" Interpretation                         |  |
|-----------------|--------------------------------------------------|--|
| \Uxxxxxxxx      | Unicode character with 32-bit hex value xxxxxxxx |  |
| \ <b>v</b>      | ASCII Vertical Tab (VT) character                |  |
| \000            | Character with octal value ooo                   |  |
| \xhh            | Character with hex value hh                      |  |

```
>>> print("a\tb")
>>> print("a\141\x61")
aaa
>>> print("a\nb")
a
b
>>> print('\u2192 \N{rightwards arrow}')
```

#### **Raw Strings**

• A raw string literal is **preceded by r or R**, which specifies that escape sequences in the associated string are **not translated**.

```
>>> print('foo\nbar')
foo
bar
>>> print(r'foo\nbar')
foo\nbar
>>> print('foo\\bar')
foo\bar
>>> print(R'foo\\bar')
foo\\bar
```